**Adobe Photoshop CC Download [32|64bit] [Updated-2022]**

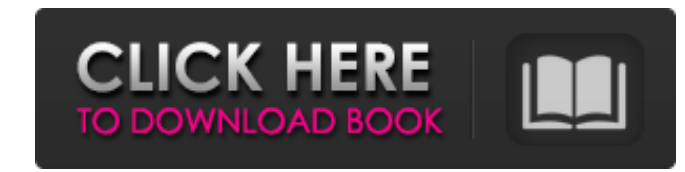

## **Adobe Photoshop CC Crack + Incl Product Key (2022)**

## WHAT YOU NEED TO KNOW ABOUT POSTPRODUCTION Postproduction is the process of adding and/or editing an image so that it has improved quality or has been updated to reflect current trends. It involves making changes to the image as it is being created rather than designing everything from scratch. In addition to manipulations such, ard resizing, and resizing, postproduction involves other techniques, such as color and contrast adjustments, layers, and masking.

### **Adobe Photoshop CC Free Download [Mac/Win]**

Pros and Cons of Photoshop Elements Pros Cons Elements is a free, easy-to-use and well-thought-out program that is just right for the home and professional use. Some of the above features are not available in Elements. Lim to this type of work and not ideal for more professional editing. Photoshop Elements is a fairly good alternative to Adobe Photoshop. Elements is not for beginners. This is an intermediate level program. Adobe Photoshop Elements is a budget-friendly alternative to Adobe Photoshop. It is a great program for beginners and photographers. It is a pretty good alternative to Adobe Photoshop. It is available on most Windows operating systems. Bl canvas with no additional features. An introductory program for beginners. Pros Blank canvas with no additional features You can use the canvas for image editing and for web design as well. If you are a beginner, then this program is ideal. Cons Some additional features like collages and editing are available in free and paid versions. Basic tutorials don't provide in-depth explanations. It is an introduction level program. Pros Simple to use for beginners. It is a great program for beginners. Cons Cannot edit vector images. Budget-friendly; there is no advance package for this program. Some of the features are not available in Elements. How to download and ins Photoshop Elements? Let's take a look at how to download and install Photoshop Elements in your Windows operating system. Introduction to Photoshop Elements Before going through Photoshop Elements, you should know about the main features of Photoshop Elements. Adobe Photoshop Elements is a graphics editor and a software for photographers, web designers, graphic designers, and other people working with images. It is a beginner-to-intermediate level tool and doesn't support professional editing. However, it does include all the features needed for basic image editing and simple graphic design. Adobe Photoshop Elements is a program that focuses on retaining the i quality and retaining the speed and memory. The program is optimized for both beginners and advanced users. In the simple interface, you can find the "edit" option and then click the "edit" tab on the left a681f4349e

### **Adobe Photoshop CC With Product Key**

To this day, Duke was one of the most exciting and mysterious clubs in the nation. Everyone knew what they were. They were not. Not only was Duke a powerhouse in sports (men's basketball and football), its basketball team played in the national championship game in 1980 and reached the Final Four in 1987 and 2003. But the truth is Duke was many things. It was not, however, a varsity school. The club was still a part of the academic curricul but for many students it was a perfunctory subject. A student named Phyllis Jones was a member of the club and the only indication that she was a part of the university was her Duke ID card. She had earned a law degree and worked as an assistant attorney general. That changed one day in January of 1983 when a young Duke football player named Dave Waddell walked into her law office. Waddell had had an athletic career at Duke, but he said he wasn't a very good football player. "We were having a discussion and he said, 'What are you doing here,'" Jones recalled. "I said, 'I'm a lawyer and I'm here to talk to you about football.' He said, 'I don't know a thing a football.'" Jones recalled that she asked the player to take out his ID card and show it to her. It was the "coolest thing." "He had a Duke ID card," she said. "That's when I said, 'We're a school.'" Sure enough, he was. W he asked who the school's president was, Jones said he asked her. "I said, 'You're the president.'" The two began talking and Waddell told Jones that he had been recruited by several big-name schools, including North Carol Kentucky and UCLA. He was planning on applying for the UCLA athletic department and the only reason he wanted to go was because he had his name on it. That was unacceptable to Jones, who hired a lawyer to represent him. Sh said the Duke athletic department was told to transfer him to another school, but instead they stuck him in a basement and called him a "

#### **What's New In Adobe Photoshop CC?**

FILE PHOTO: The logo of Swiss bank UBS is seen in front of the company's office building in Zurich, Switzerland January 29, 2016. REUTERS/Arnd Wiegmann/File Photo ZURICH (Reuters) - UBS UBSG.S is considering a sale of its digital banking unit, said people familiar with the matter. UBS UBSG.S is looking to sell the business and is planning to make a formal approach to other potential buyers, the people said. The unit, which accounts for abou percent of the Swiss bank's income, was created in 2015 after UBS split its retail banking operations. UBS's UBSG.S digital banking division reported a drop in first-half net income on Tuesday. [nCj67v7k8] UBS has received interest from other banks, including from HSBC HSBA.L, sources have said. The sources also said that French bank Societe Generale SA SGEN.PA is interested in buying an equity stake. UBS has already hired a number of banker manage the process, which would allow it to get rid of its unwanted bank after years of adapting its business model to meet new regulatory requirements. "The (digital banking) business is highly attractive, it's growing in regions, and there is a very high demand for it," said one of the sources. It is unclear whether the potential sale would involve a full sale, or whether it would involve a partial sale that would keep the brand of the ban UBS Bank. Representatives from UBS and HSBC and SocGen declined to comment. UBS has said that it would seek a "favorable outcome" for its unit and that it remains in talks with different parties.For the past couple of years the guys here have really embraced the Dabr name. It is still a work in progress but it has an impeccable feel to it. It's no longer just a pretty name but has become a serious business. But that means a certain amount of responsibility, which is great. Charity Quite simply, you would think of Dabr as our charity – a place where you can find help and support while it provides the services to support you. What is in it for you? As you use the services of Dabr it keeps you out of potentially dangerous

# **System Requirements:**

PC REQUIREMENTS MINIMUM: OS: Windows XP, Vista, Windows 7, Windows 8, Windows 8.1 (32 and 64 bit versions) Processor: Intel Core 2 Duo, Intel Core 2 Quad, Intel Pentium III, AMD Athlon, or AMD Phenom Memory: 2 GB RAM (Wind Vista, Windows 7, Windows 8) RECOMMENDED: OS: Windows 10 (64 bit version only) Processor: Intel Core i3 or AMD Phenom II X

<https://englishskills.org/blog/index.php?entryid=3108> <https://aandeconference.org/wp-content/uploads/2022/06/valoraf.pdf> <http://galaxy7music.com/?p=44262> <http://marketsneakers.com/adobe-photoshop-2021-version-22-5-crack-serial-number-pc-windows-final-2022/> <http://travelfamilynetwork.com/?p=19614> [https://kasbocurrency.com/wp-content/uploads/2022/06/Photoshop\\_CC\\_2015\\_Version\\_18\\_universal\\_keygen\\_\\_.pdf](https://kasbocurrency.com/wp-content/uploads/2022/06/Photoshop_CC_2015_Version_18_universal_keygen__.pdf) <http://bookmanufacturers.org/photoshop-cs4-full-product-key-free-pc-windows-updated-2022> <https://www.careerfirst.lk/sites/default/files/webform/cv/ingjarr615.pdf> <https://khakaidee.com/adobe-photoshop-cc-2015-version-17-keygen-crack-setup/> [https://followgrown.com/upload/files/2022/06/PBmKMBxaHTl7k1xrNYj3\\_30\\_d1a37f5a1fc0ac0a89391b57e525df65\\_file.pdf](https://followgrown.com/upload/files/2022/06/PBmKMBxaHTl7k1xrNYj3_30_d1a37f5a1fc0ac0a89391b57e525df65_file.pdf) <https://pohar.bolt.hu/advert/photoshop-2022-version-23-0-1-for-windows-2022/> <https://cuisinefavorits.online/adobe-photoshop-cc-2018-win-mac/> <http://www.trabajosfacilespr.com/adobe-photoshop-cs3-keygen-exe/> <https://cambodiaonlinemarket.com/adobe-photoshop-2021-version-22-4-crack-keygen-2/> [https://affiliateschools.com/upload/files/2022/06/hR3R9S7fYiSHedfSsHMR\\_30\\_e9b76b1b8ed610c5c06d2e7d26ea1ad0\\_file.pdf](https://affiliateschools.com/upload/files/2022/06/hR3R9S7fYiSHedfSsHMR_30_e9b76b1b8ed610c5c06d2e7d26ea1ad0_file.pdf) <http://www.medvedy.cz/adobe-photoshop-cc-2015-version-16-keygenerator-license-key/> <https://photognow.com/wp-content/uploads/2022/06/fidyude.pdf> <https://cambodiaonlinemarket.com/adobe-photoshop-2021-version-22-3-product-key-free-download-win-mac-latest-2022/> <http://www.kitesurfingkites.com/adobe-photoshop-2020-version-21-product-key-and-xforce-keygen-latest-2022/> <http://www.coneccta.com/2022/06/30/adobe-photoshop-cc-free-3264bit-march-2022/>

Related links: